[Motivation](#page-3-0) [Pickler Combinator](#page-14-0) [Sharing](#page-38-0) [The End](#page-54-0)  $000000$ 

 $0000$ 

K ロ ▶ K 何 ▶ K 로 ▶ K 로 ▶ 그리도 YO Q @

## Pickler Combinators – Explained

#### Benedikt Grundmann

#### benedikt-grundmann@web.de

Software Engineering Chair (Prof. Zeller) Saarland University

Programming Systems Lab (Prof. Smolka) Saarland University

Advanced Functional Programming – WS 2005/2006

[Motivation](#page-3-0) [Pickler Combinator](#page-14-0) [Sharing](#page-38-0) [The End](#page-54-0) ററററ 000000

 $0000$ 

K ロ ▶ K 何 ▶ K 로 ▶ K 로 ▶ 그리도 YO Q @

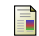

#### Martin Elsman.

Type-specialized serialization with sharing.

In Sixth Symposium on Trends in Functional Programming (TFP'05), September 2005.

**Andrew Kennedy.** Pickler combinators.

J. Funct. Program., 14(6):727–739, 2004.

**START** Guido Tack, Leif Kornstaedt, and Gert Smolka. Generic pickling and minimization. Electronic Notes in Theoretical Computer Science, 148(2):79–103, March 2006.

[Motivation](#page-3-0) [Pickler Combinator](#page-14-0) [Sharing](#page-38-0) [The End](#page-54-0)  $000000$ 

 $0000$ 

K ロ ▶ K 何 ▶ K 로 ▶ K 로 ▶ 그리도 Y) Q @

### **Outline**

#### **[Motivation](#page-3-0)**

**[Spellchecker](#page-3-0)** [Solution preview](#page-12-0)

#### [Pickler Combinator](#page-14-0)

[Introduction](#page-14-0) [API & Implementation](#page-28-0)

#### [Sharing](#page-38-0)

[Problem](#page-38-0) **[Solution](#page-44-0)** 

#### [The End](#page-54-0) [Wrap-Up Pickler Combinator](#page-54-0)

**[Motivation](#page-3-0) [Pickler Combinator](#page-14-0) [Sharing](#page-38-0) Sharing [The End](#page-54-0)** The End  $000000$ 

 $0000$ 

K ロトメ 御 トメ 君 トメ 君 ト (君) ヨーの Q Q -

## **Outline**

### **[Motivation](#page-3-0) [Spellchecker](#page-3-0)**

[Solution preview](#page-12-0)

[Pickler Combinator](#page-14-0) [Introduction](#page-14-0) [API & Implementation](#page-28-0)

[Sharing](#page-38-0) [Problem](#page-38-0) [Solution](#page-44-0)

<span id="page-3-0"></span>[The End](#page-54-0) [Wrap-Up Pickler Combinator](#page-54-0)  $\frac{5}{20}$ 

**[Motivation](#page-3-0) [Pickler Combinator](#page-14-0) [Sharing](#page-38-0) Sharing [The End](#page-54-0)** The End

## Example

• primitive Spellchecker application

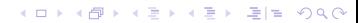

 $\overline{O}O$ 

**[Motivation](#page-3-0) [Pickler Combinator](#page-14-0) [Sharing](#page-38-0) Sharing [The End](#page-54-0)** The End  $000000$ 

 $0000$ 

K ロ ▶ K @ ▶ K 할 ▶ K 할 ▶ [ 할 | 일] 할 / 9 Q @

## Example

- primitive Spellchecker application
- words stored in binary search tree

```
\circ
```
**[Motivation](#page-3-0) [Pickler Combinator](#page-14-0) [Sharing](#page-38-0) Sharing [The End](#page-54-0)** The End  $000000$ 

 $0000$ 

K ロ ▶ K 何 ▶ K 로 ▶ K 로 ▶ 그리도 YO Q @

## Example

- primitive Spellchecker application
- words stored in binary search tree

### Example

```
type Word = String
data Tree
  = N (Word, Tree, Tree)
    _{\rm E}
```
 $\overline{O}O$ 

**[Motivation](#page-3-0) [Pickler Combinator](#page-14-0) [Sharing](#page-38-0) Sharing [The End](#page-54-0)** The End 000000

 $0000$ 

イロトメ*団* トメミトメミト (毛) = のQで

### Problem

How to store a tree?

createFile :: String -> String -> IO () loadFile :: String -> IO String

**[Motivation](#page-3-0) [Pickler Combinator](#page-14-0) [Sharing](#page-38-0) Sharing [The End](#page-54-0)** The End  $000000$ 

 $0000$ 

### Problem

How to store a tree?

```
createFile :: String -> String -> IO ()
loadFile :: String -> IO String
```
Therefore we need:

```
toString :: Tree -> String
fromString :: String -> Tree
```
K ロ ▶ K 何 ▶ K ヨ ▶ K ヨ ▶ (王) = 10 0 0 0

**[Motivation](#page-3-0) [Pickler Combinator](#page-14-0) [Sharing](#page-38-0) Sharing [The End](#page-54-0)** The End 000000

 $0000$ 

K ロ ▶ K 何 ▶ K ヨ ▶ K ヨ ▶ (王) = 10 0 0 0

# Writing those by hand is NO fun

- Synchronize
	- Type declaration
	- toString implementation
	- fromString implementation

**[Motivation](#page-3-0) [Pickler Combinator](#page-14-0) [Sharing](#page-38-0) Sharing [The End](#page-54-0)** The End  $000000$ 

 $0000$ 

K ロ ▶ K 何 ▶ K ヨ ▶ K ヨ ▶ (王) = 10 0 0 0

# Writing those by hand is NO fun

- Synchronize
	- Type declaration
	- toString implementation
	- fromString implementation
- extensibility?

**[Motivation](#page-3-0) [Pickler Combinator](#page-14-0) [Sharing](#page-38-0) Sharing [The End](#page-54-0)** The End  $000000$ 

 $0000$ 

K ロ ▶ K 何 ▶ K 로 ▶ K 로 ▶ 그리도 YO Q @

# Writing those by hand is NO fun

- Synchronize
	- Type declaration
	- toString implementation
	- fromString implementation
- extensibility?
- Implementation is not declarative

 $\bullet$ 

**[Motivation](#page-3-0) [Pickler Combinator](#page-14-0) [Sharing](#page-38-0) Sharing [The End](#page-54-0)** The End  $000000$ 

 $0000$ 

K ロトメ 御 トメ 君 トメ 君 ト (君) ヨーの Q Q -

## **Outline**

#### **[Motivation](#page-3-0)** [Spellchecker](#page-3-0) [Solution preview](#page-12-0)

#### [Pickler Combinator](#page-14-0) [Introduction](#page-14-0) [API & Implementation](#page-28-0)

[Sharing](#page-38-0) [Problem](#page-38-0) [Solution](#page-44-0)

<span id="page-12-0"></span>[The End](#page-54-0) [Wrap-Up Pickler Combinator](#page-54-0) **[Motivation](#page-3-0) [Pickler Combinator](#page-14-0) [Sharing](#page-38-0) Sharing [The End](#page-54-0)** The End  $000000$ 

 $0000$ 

## Solution: Pickling Combinators

```
word :: PU String
word = string
tree :: PU Tree
tree = alt tag [
          wrap (Node, \langle Node d) -> d)
                  (triple word tree tree)
        , lift E
        ]
      where tan(N) = 0\text{tag } E = 1
```
str = pickle tree (N ("foo", E, E)) N ("foo", E, E) = unpickle tree str

[Motivation](#page-3-0) **[Pickler Combinator](#page-14-0) Active [Sharing](#page-38-0) [The End](#page-54-0)** The End  $000000$ 

 $0000$ 

K ロトメ 御 トメ 君 トメ 君 ト (君) ヨーの Q Q -

### **Outline**

[Motivation](#page-3-0) [Spellchecker](#page-3-0) [Solution preview](#page-12-0)

#### [Pickler Combinator](#page-14-0) [Introduction](#page-14-0) [API & Implementation](#page-28-0)

[Sharing](#page-38-0) [Problem](#page-38-0) [Solution](#page-44-0)

<span id="page-14-0"></span>[The End](#page-54-0) [Wrap-Up Pickler Combinator](#page-54-0)

[Motivation](#page-3-0) **[Pickler Combinator](#page-14-0) Active [Sharing](#page-38-0) [The End](#page-54-0)** The End  $000000$ 

 $0000$ 

K ロ ▶ K @ ▶ K 할 ▶ K 할 ▶ [ 할 | 일] 할 / 9 Q @

What is a Pickler Combinator Library?

• A combinator library to create picklers

K ロ ▶ K @ ▶ K 할 ▶ K 할 ▶ [ 할 | 일] 할 / 9 Q @

- A combinator library to create picklers
- We know what a combinator library is

- A combinator library to create picklers
- We know what a combinator library is
	- $\bullet$  Idea: Primitive functions  $+$  Combinator Functions  $=$ Powerful Functions

- A combinator library to create picklers
- We know what a combinator library is
	- $\bullet$  Idea: Primitive functions  $+$  Combinator Functions  $=$ Powerful Functions
	- "Higher-Order Functions for Parsing"

- A combinator library to create picklers
- We know what a combinator library is
	- Idea: Primitive functions  $+$  Combinator Functions  $=$ Powerful Functions
	- "Higher-Order Functions for Parsing"
	- "Embedding an interpreted language using higher-order functions and types"

- A combinator library to create picklers
- We know what a combinator library is
	- Idea: Primitive functions  $+$  Combinator Functions  $=$ Powerful Functions
	- "Higher-Order Functions for Parsing"
	- "Embedding an interpreted language using higher-order functions and types"
- So what is a pickler?

[Motivation](#page-3-0) **[Pickler Combinator](#page-14-0) Active [Sharing](#page-38-0) [The End](#page-54-0)** The End  $000000$ 

 $0000$ 

K ロ > K 御 > K 君 > K 君 > [君] # 19 Q Q

## What is a Pickler?

A pair of a pickling and an unpickling function for values of a certain type.

[Motivation](#page-3-0) **[Pickler Combinator](#page-14-0) Active [Sharing](#page-38-0) [The End](#page-54-0)** The End  $000000$ 

 $0000$ 

## What is a Pickler?

A pair of a pickling and an unpickling function for values of a certain type.

Definition (Pickling)

Value  $\mapsto$  Byte\*

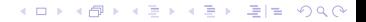

[Motivation](#page-3-0) **[Pickler Combinator](#page-14-0) Active [Sharing](#page-38-0) [The End](#page-54-0)** The End  $000000$ 

 $0000$ 

K □ ▶ K @ ▶ K 글 ▶ K 글 ▶ [글] ☆ 9 Q (V

## What is a Pickler?

A pair of a pickling and an unpickling function for values of a certain type.

Definition (Pickling)

Value  $\mapsto$  Byte\*

Definition (Unpickling)

[Motivation](#page-3-0) **[Pickler Combinator](#page-14-0) Active [Sharing](#page-38-0) [The End](#page-54-0)** The End  $000000$ 

 $0000$ 

K ロ ▶ K 何 ▶ K ヨ ▶ K ヨ ▶ (王) = 10 0 0 0

## What is a Pickler Combinator?

It is a pickler...

Definition (Pickling)

Value  $\mapsto$  Byte\*

Definition (Unpickling)

[Motivation](#page-3-0) **[Pickler Combinator](#page-14-0) Active [Sharing](#page-38-0) [The End](#page-54-0)** The End  $000000$ 

 $0000$ 

K □ ▶ K @ ▶ K 글 ▶ K 글 ▶ [글] ☆ 9 Q (V

## What is a Pickler Combinator?

It is a pickler extended to be composable. Definition (Pickling)

Value  $\mapsto$  Byte\*

Definition (Unpickling)

[Motivation](#page-3-0) **[Pickler Combinator](#page-14-0) Active [Sharing](#page-38-0) [The End](#page-54-0)** The End  $000000$ 

 $0000$ 

K □ ▶ K @ ▶ K 글 ▶ K 글 ▶ [글] ☆ 9 Q (V

## What is a Pickler Combinator?

It is a pickler extended to be composable. Definition (Pickling)

Value  $\times$  Byte\*  $\mapsto$  Byte\*

Definition (Unpickling)

[Motivation](#page-3-0) **[Pickler Combinator](#page-14-0) Active [Sharing](#page-38-0) [The End](#page-54-0)** The End  $000000$ 

 $0000$ 

K □ ▶ K @ ▶ K 글 ▶ K 글 ▶ [글] ☆ 9 Q (V

## What is a Pickler Combinator?

It is a pickler extended to be composable. Definition (Pickling)

Value  $\times$  Byte\*  $\mapsto$  Byte\*

Definition (Unpickling)

Byte $* \mapsto$  Value  $\times$  Byte $*$ 

[Motivation](#page-3-0) **[Pickler Combinator](#page-14-0) Active [Sharing](#page-38-0) [The End](#page-54-0)** The End  $•00000$ 

 $0000$ 

K ロトメ 御 トメ 君 トメ 君 ト (君) ヨーの Q Q -

## **Outline**

[Motivation](#page-3-0) [Spellchecker](#page-3-0) [Solution preview](#page-12-0)

# [Pickler Combinator](#page-14-0)

[Introduction](#page-14-0) [API & Implementation](#page-28-0)

[Sharing](#page-38-0) [Problem](#page-38-0) [Solution](#page-44-0)

<span id="page-28-0"></span>[The End](#page-54-0) [Wrap-Up Pickler Combinator](#page-54-0)

[Motivation](#page-3-0) [Pickler Combinator](#page-14-0) [Sharing](#page-38-0) [The End](#page-54-0)

API

data PU  $\alpha$ 

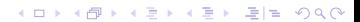

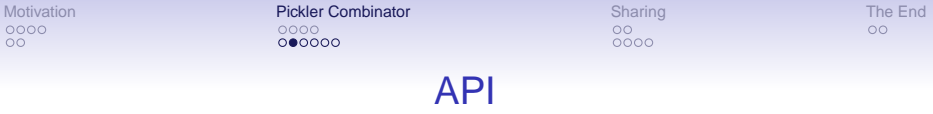

```
data PU \alpha =
  PU \{ appP :: (a, [Char]) \rightarrow [Char], appU :: [Char] -> (a, [Char])
      }
```
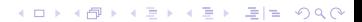

[Motivation](#page-3-0) **[Pickler Combinator](#page-14-0) Active [Sharing](#page-38-0) [The End](#page-54-0)** The End  $000000$ 

 $0000$ 

K ロ > K 御 > K 君 > K 君 > [君] # 10 Q Q <

#### API

data PU  $\alpha$ 

pickle  $\therefore$  PU  $\alpha \rightarrow \alpha \rightarrow$  String unpickle :: PU  $\alpha$  -> String ->  $\alpha$ 

[Motivation](#page-3-0) **[Pickler Combinator](#page-14-0) Active [Sharing](#page-38-0) [The End](#page-54-0)** The End  $000000$ 

 $0000$ 

イロトメ*団* トメミトメミト (毛) = のQで

#### API

data PU  $\alpha$ pickle  $\therefore$  PU  $\alpha \rightarrow \alpha \rightarrow$  String unpickle :: PU  $\alpha$  -> String ->  $\alpha$ 

#### Example

True = unpickle bool (pickle bool True)

[Motivation](#page-3-0) **[Pickler Combinator](#page-14-0) Active [Sharing](#page-38-0) [The End](#page-54-0)** The End  $000000$ 

 $0000$ 

K ロ ▶ K 何 ▶ K 로 ▶ K 로 ▶ 그리도 YO Q @

#### API

data PU  $\alpha$ 

pickle :: PU  $\alpha$  ->  $\alpha$  -> String unpickle :: PU  $\alpha$  -> String ->  $\alpha$ 

#### Standard types

unit  $\therefore$  PU () bool :: PU Bool char :: PU Char string :: PU String nat :: PU Int zeroTo :: Int -> PU Int

[Motivation](#page-3-0) **[Pickler Combinator](#page-14-0) Active [Sharing](#page-38-0) [The End](#page-54-0)** The End  $000000$ 

 $0000$ 

## Basic Picklers & Combinators

• Constant values

lift ::  $\alpha$  -> PU  $\alpha$ lift  $x = PU$  snd  $(\succeq s \rightarrow (x, s))$ 

unit =  $lift($ 

• Small numbers

smallInt :: PU Int  $smallInt = PU (\(c,s) \rightarrow (toEnum c : s))$  $(\setminus (c,s) \rightarrow (fromEnum c, s))$ 

K ロ ▶ K 何 ▶ K ヨ ▶ K ヨ ▶ (王) = 10 0 0 0

[Motivation](#page-3-0) **[Pickler Combinator](#page-14-0) Active [Sharing](#page-38-0) [The End](#page-54-0)** The End  $000000$ 

 $0000$ 

K ロ ▶ K 何 ▶ K ヨ ▶ K ヨ ▶ (王) = 10 0 0 0

## Sequential Composition

sequ ::  $(\beta - \ge \alpha)$  -> PU  $\alpha$  ->  $(\alpha - \ge P$ U  $\beta$ ) -> PU  $\beta$ 

- pickles A followed by B
- A can be created from B
- pickled representation of  $B$  can depend on  $A$

#### Example

```
pair :: PU \alpha -> PU \beta -> PU (\alpha, \beta)pair pa pb = sequ fst pa (\{ a \rightarrow a\})sequ snd pb (\n\begin{matrix} b \\ -b \end{matrix})lift (a, b))
```
[Motivation](#page-3-0) **[Pickler Combinator](#page-14-0) Active [Sharing](#page-38-0) [The End](#page-54-0)** The End  $0000000$ 

 $0000$ 

### More Combinators

• map on picklers

wrap ::  $(\alpha \rightarrow \beta, \beta \rightarrow \alpha) \rightarrow PU \alpha \rightarrow PU \beta$ bool = wrap (toEnum,fromEnum) (zeroTo 1)

• wrap & recursion

```
zeroTo :: Int -> PU Int
zeroTo 0 = 1ift 0zeroTo n
= wrap (\n\ (h,1) -> h * 256 + 1, ('divMod' 256))
        (pair (zeroTo (n 'div' 256)) smallInt)
```
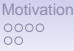

[Motivation](#page-3-0) **[Pickler Combinator](#page-14-0) Active [Sharing](#page-38-0) [The End](#page-54-0)** The End  $00000$ 

 $0000$ 

### Wrapping datatypes

$$
\mathsf{alt} \qquad :: \ (\alpha \ \texttt{->} \ \mathsf{Int}) \ \texttt{->} \ [\ \mathsf{PU} \ \alpha] \ \texttt{->} \ \mathsf{PU} \ \alpha
$$

wrap ::  $(\alpha \rightarrow \beta, \beta \rightarrow \alpha) \rightarrow PU \alpha \rightarrow PU \beta$ 

#### Example

```
tree = alt tag [
            wrap (N, \setminus (N d) \rightarrow d)(triple word tree tree)
         , lift E
          ]
       where tag (N) = 0\text{tag } E = 1
```
[Motivation](#page-3-0) **[Pickler Combinator](#page-14-0) Provident Combinator** [Sharing](#page-38-0) [The End](#page-54-0)  $000000$ 

 $0000$ 

K ロトメ 御 トメ 君 トメ 君 ト (君) ヨーの Q Q -

### **Outline**

[Motivation](#page-3-0) [Spellchecker](#page-3-0) [Solution preview](#page-12-0)

[Pickler Combinator](#page-14-0) [Introduction](#page-14-0) [API & Implementation](#page-28-0)

#### [Sharing](#page-38-0) [Problem](#page-38-0) [Solution](#page-44-0)

<span id="page-38-0"></span>[The End](#page-54-0) [Wrap-Up Pickler Combinator](#page-54-0)

[Motivation](#page-3-0) **[Pickler Combinator](#page-14-0) Provident Combinator** [Sharing](#page-38-0) [The End](#page-54-0)  $000000$ 

 $0000$ 

# **Sharing**

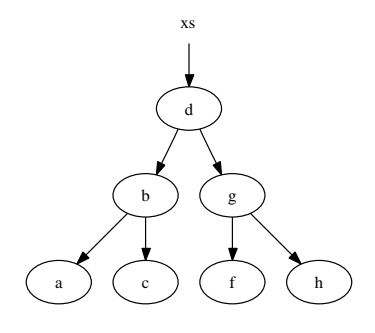

- We want sharing for efficiency
- Remember "Fun with binary heap trees"

K ロ > K 御 > K 君 > K 君 > [君] # 19 Q Q

[Motivation](#page-3-0) **[Pickler Combinator](#page-14-0) Provident Combinator** [Sharing](#page-38-0) [The End](#page-54-0) 000000

 $0000$ 

## Sharing

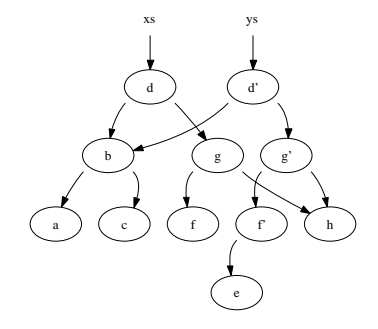

- We want sharing for efficiency
- Remember "Fun with binary heap trees"
- Example  $ys = insert(e, xs)$

K ロ ▶ K @ ▶ K 할 ▶ K 할 ▶ [ 할 | 일] 할 / 9 Q @

[Motivation](#page-3-0) **[Pickler Combinator](#page-14-0) Provident Combinator** [Sharing](#page-38-0) [The End](#page-54-0) 000000

 $0000$ 

# **Sharing**

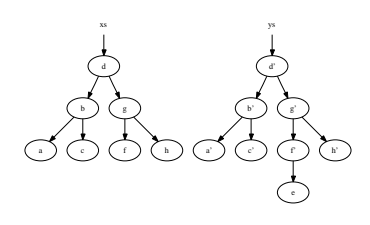

- We want sharing for efficiency
- Remember "Fun with binary heap trees"
- Example  $ys = insert(e, xs)$

K ロ ▶ K 何 ▶ K 로 ▶ K 로 ▶ 그리도 YO Q @

•  $(xs,ys) =$  unpickle (pickle (xs, ys))

[Motivation](#page-3-0) **[Pickler Combinator](#page-14-0) Provident Combinator** [Sharing](#page-38-0) [The End](#page-54-0) 000000

 $0000$ 

# **Sharing**

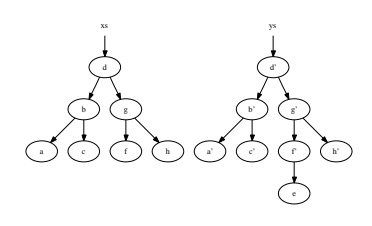

- We want sharing for efficiency
- Remember "Fun with binary heap trees"
- Example  $ys = insert(e, xs)$

K ロ ▶ K 何 ▶ K 로 ▶ K 로 ▶ 그리도 YO Q @

- $(xs,ys) =$  unpickle (pickle (xs, ys))
- This is BAD!!

[Motivation](#page-3-0) **[Pickler Combinator](#page-14-0) Provident Combinator** [Sharing](#page-38-0) [The End](#page-54-0)  $000000$ 

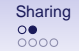

# **Sharing**

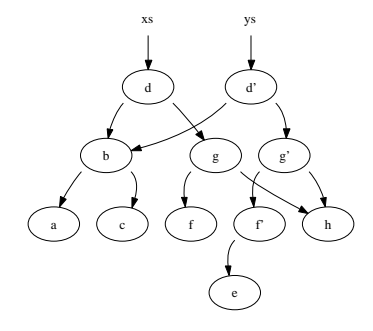

- We want sharing for efficiency
- Remember "Fun with binary heap trees"
- Example  $ys = insert(e, xs)$

K ロ ▶ K 何 ▶ K 로 ▶ K 로 ▶ 그리도 YO Q @

- $(xs,ys) =$  unpickle (pickle (xs, ys))
- This is BAD!!
- We want sharing!

[Motivation](#page-3-0) **[Pickler Combinator](#page-14-0) Provident Combinator** [Sharing](#page-38-0) [The End](#page-54-0)  $000000$ 

 $\bullet$ 000

K ロトメ 御 トメ 君 トメ 君 ト (君) ヨーの Q Q -

## **Outline**

[Motivation](#page-3-0) [Spellchecker](#page-3-0) [Solution preview](#page-12-0)

[Pickler Combinator](#page-14-0) [Introduction](#page-14-0) [API & Implementation](#page-28-0)

#### [Sharing](#page-38-0)

[Problem](#page-38-0) **[Solution](#page-44-0)** 

<span id="page-44-0"></span>[The End](#page-54-0) [Wrap-Up Pickler Combinator](#page-54-0) [Motivation](#page-3-0) **[Pickler Combinator](#page-14-0) Provident Combinator** [Sharing](#page-38-0) [The End](#page-54-0)  $000000$ 

nn  $0000$ 

K ロ ▶ K 何 ▶ K 로 ▶ K 로 ▶ 그리도 YO Q @

# Sharing Implementation Idea

On pickling

- Remember all values we pickled
- If we want to pickle it again store a reference

On unpickling

- Remember unpickled values
- On a reference return corresponding value
- $\Rightarrow$  We need a dictionary!

[Motivation](#page-3-0) **[Pickler Combinator](#page-14-0) Provident Combinator** [Sharing](#page-38-0) [The End](#page-54-0)  $000000$ 

 $0000$ 

K □ ▶ K @ ▶ K 글 ▶ K 글 ▶ [글] ☆ 9 Q (V

## Sharing Pickler Combinator

Need to memorize pickled values Definition (Pickling)

Value  $\times$  Byte\*  $\mapsto$  Byte\*

Need to memorize unpickled values

Definition (Unpickling)

Byte $* \mapsto$  Value

[Motivation](#page-3-0) **[Pickler Combinator](#page-14-0) Provident Combinator** [Sharing](#page-38-0) [The End](#page-54-0) 000000

 $0000$ 

K □ ▶ K @ ▶ K 글 ▶ K 글 ▶ [글] ☆ 9 Q (V

## Sharing Pickler Combinator

Need to memorize pickled values Definition (Pickling)

Value  $\times$  Byte\*  $\times$  Dict  $\mapsto$  Byte\*  $\times$  Dict

Need to memorize unpickled values

Definition (Unpickling)

Byte $* \mapsto$  Value

[Motivation](#page-3-0) **[Pickler Combinator](#page-14-0) Provident Combinator** [Sharing](#page-38-0) [The End](#page-54-0) 000000

 $0000$ 

K ロ ▶ K @ ▶ K 할 ▶ K 할 ▶ [ 할 | 일] 할 / 9 Q @

# Sharing Pickler Combinator

Need to memorize pickled values Definition (Pickling)

Value  $\times$  Byte\*  $\times$  Dict  $\mapsto$  Byte\*  $\times$  Dict

Need to memorize unpickled values

Definition (Unpickling)

Byte\*  $\times$  Dict  $\mapsto$  Value  $\times$  Dict

[Motivation](#page-3-0) **[Pickler Combinator](#page-14-0) Provident Combinator** [Sharing](#page-38-0) [The End](#page-54-0)  $000000$ 

 $000$ 

K □ ▶ K @ ▶ K 글 ▶ K 글 ▶ [글] ☆ 9 Q (V

## Sharing continued

share :: Eq  $\alpha$  => PU  $\alpha$  [ $\alpha$ ] -> PU  $\alpha$  [ $\alpha$ ] share p = memorizing logic as outlined before

tree = share \$ alt tag ...

• Sharing limited to values of one type

[Motivation](#page-3-0) **[Pickler Combinator](#page-14-0) Provident Combinator** [Sharing](#page-38-0) [The End](#page-54-0)  $000000$ 

 $000$ 

K ロ ▶ K 何 ▶ K ヨ ▶ K ヨ ▶ (王) = 10 0 0 0

## Sharing continued

share :: Eq  $\alpha$  => PU  $\alpha$  [ $\alpha$ ] -> PU  $\alpha$  [ $\alpha$ ] share p = memorizing logic as outlined before

- Sharing limited to values of one type
- Normal equality test maximizes sharing

[Motivation](#page-3-0) **[Pickler Combinator](#page-14-0) Provident Combinator** [Sharing](#page-38-0) [The End](#page-54-0)  $000000$ 

 $000$ 

K ロ ▶ K 何 ▶ K 로 ▶ K 로 ▶ 그리도 YO Q @

# Sharing continued

share :: Eq  $\alpha$  => PU  $\alpha$  [ $\alpha$ ] -> PU  $\alpha$  [ $\alpha$ ] share p = memorizing logic as outlined before

- Sharing limited to values of one type
- Normal equality test maximizes sharing
- Cyclic values

[Motivation](#page-3-0) **[Pickler Combinator](#page-14-0) Provident Combinator** [Sharing](#page-38-0) [The End](#page-54-0)  $000000$ 

 $000$ 

K ロ ▶ K 何 ▶ K 로 ▶ K 로 ▶ 그리도 YO Q @

# Sharing continued

share :: Eq  $\alpha$  => PU  $\alpha$  [ $\alpha$ ] -> PU  $\alpha$  [ $\alpha$ ] share p = memorizing logic as outlined before

- Sharing limited to values of one type
- Normal equality test maximizes sharing
- Cyclic values
	- equality test diverges

[Motivation](#page-3-0) **[Pickler Combinator](#page-14-0) Provident Combinator** [Sharing](#page-38-0) [The End](#page-54-0) ററററ  $000000$ 

 $000$ 

K ロ ▶ K 何 ▶ K 로 ▶ K 로 ▶ 그리도 YO Q @

# Sharing continued

share :: Eq  $\alpha$  => PU  $\alpha$  [ $\alpha$ ] -> PU  $\alpha$  [ $\alpha$ ] share p = memorizing logic as outlined before

- Sharing limited to values of one type
- Normal equality test maximizes sharing
- Cyclic values
	- equality test diverges
	- pointer based test would work

[Motivation](#page-3-0) **[Pickler Combinator](#page-14-0) [Sharing](#page-38-0) Sharing [The End](#page-54-0)** The End  $000000$ 

 $0000$ 

K ロトメ 御 トメ 君 トメ 君 ト (君) ヨーの Q Q -

## **Outline**

[Motivation](#page-3-0) [Spellchecker](#page-3-0) [Solution preview](#page-12-0)

[Pickler Combinator](#page-14-0) [Introduction](#page-14-0) [API & Implementation](#page-28-0)

[Sharing](#page-38-0) [Problem](#page-38-0) [Solution](#page-44-0)

<span id="page-54-0"></span>[The End](#page-54-0) [Wrap-Up Pickler Combinator](#page-54-0)

[Motivation](#page-3-0) **[Pickler Combinator](#page-14-0) [Sharing](#page-38-0) Sharing [The End](#page-54-0)** The End  $000000$ 

 $0000$ 

K ロ > K 御 > K 君 > K 君 > [君] # 19 Q Q

# Pickler Combinator

Pro

• Declarative syntax – easy to use

[Motivation](#page-3-0) **[Pickler Combinator](#page-14-0) [Sharing](#page-38-0) Sharing [The End](#page-54-0)** The End 000000

 $0000$ 

K ロ > K 御 > K 君 > K 君 > [君] # 19 Q Q

# Pickler Combinator

### Pro

- Declarative syntax easy to use
- Synchronization problem solved

[Motivation](#page-3-0) **[Pickler Combinator](#page-14-0) [Sharing](#page-38-0) Sharing [The End](#page-54-0)** The End  $000000$ 

 $0000$ 

K ロ ▶ K @ ▶ K 할 ▶ K 할 ▶ [ 할 | 일] 할 / 9 Q @

# Pickler Combinator

### Pro

- Declarative syntax easy to use
- Synchronization problem solved
	- only one code for both directions

[Motivation](#page-3-0) **[Pickler Combinator](#page-14-0) [Sharing](#page-38-0) Sharing [The End](#page-54-0)** The End  $000000$ 

 $0000$ 

K ロ ▶ K 何 ▶ K 로 ▶ K 로 ▶ 그리도 YO Q @

# Pickler Combinator

### Pro

- Declarative syntax easy to use
- Synchronization problem solved
	- only one code for both directions
	- Type checker checks consistency of pickler and datatype

[Motivation](#page-3-0) **[Pickler Combinator](#page-14-0) [Sharing](#page-38-0) Sharing [The End](#page-54-0)** The End  $000000$ 

 $0000$ 

K ロ ▶ K 何 ▶ K 로 ▶ K 로 ▶ 그리도 YO Q @

# Pickler Combinator

### Pro

- Declarative syntax easy to use
- Synchronization problem solved
	- only one code for both directions
	- Type checker checks consistency of pickler and datatype
- Extensible

[Motivation](#page-3-0) **[Pickler Combinator](#page-14-0) [Sharing](#page-38-0) Sharing [The End](#page-54-0)** The End  $000000$ 

 $0000$ 

K ロ ▶ K 何 ▶ K 로 ▶ K 로 ▶ 그리도 YO Q @

# Pickler Combinator

### Pro

- Declarative syntax easy to use
- Synchronization problem solved
	- only one code for both directions
	- Type checker checks consistency of pickler and datatype
- Extensible
- Language implementation independent

[Motivation](#page-3-0) **[Pickler Combinator](#page-14-0) [Sharing](#page-38-0) Sharing [The End](#page-54-0)** The End ററററ  $000000$ 

 $0000$ 

K ロ ▶ K 何 ▶ K 로 ▶ K 로 ▶ 그리도 Y) Q @

# Pickler Combinator

### Pro

- Declarative syntax easy to use
- Synchronization problem solved
	- only one code for both directions
	- Type checker checks consistency of pickler and datatype
- Extensible
- Language implementation independent

### **Contra**

• either no cycles

[Motivation](#page-3-0) **[Pickler Combinator](#page-14-0) [Sharing](#page-38-0) Sharing [The End](#page-54-0)** The End ററററ  $000000$ 

 $0000$ 

K ロ ▶ K 何 ▶ K 로 ▶ K 로 ▶ 그리도 Y) Q @

# Pickler Combinator

### Pro

- Declarative syntax easy to use
- Synchronization problem solved
	- only one code for both directions
	- Type checker checks consistency of pickler and datatype
- Extensible
- Language implementation independent

- either no cycles
- or no minimization

[Motivation](#page-3-0) **[Pickler Combinator](#page-14-0) [Sharing](#page-38-0) Sharing [The End](#page-54-0)** The End ററററ 000000

 $0000$ 

K ロ ▶ K 何 ▶ K 로 ▶ K 로 ▶ 그리도 Y) Q @

# Pickler Combinator

### Pro

- Declarative syntax easy to use
- Synchronization problem solved
	- only one code for both directions
	- Type checker checks consistency of pickler and datatype
- Extensible
- Language implementation independent

- either no cycles
- or no minimization
- sharing only values of one type

### More Samples

list :: PU  $\alpha$  -> PU  $\lceil \alpha \rceil$ pair :: PU  $\alpha$  -> PU  $\beta$  -> PU  $(\alpha, \beta)$ triple :: PU  $\alpha$  -> PU  $\beta$  -> PU  $\gamma$  -> PU  $(\alpha, \beta, \gamma)$ maybe :: PU  $\alpha$  -> PU (Maybe  $\alpha$ )

イロトメ*団* トメミトメミト (毛) = のQで

### More Samples

list :: PU  $\alpha$  -> PU  $\lceil \alpha \rceil$ pair :: PU  $\alpha$  -> PU  $\beta$  -> PU  $(\alpha, \beta)$ triple :: PU  $\alpha$  -> PU  $\beta$  -> PU  $\gamma$  -> PU  $(\alpha, \beta, \gamma)$ maybe :: PU  $\alpha$  -> PU (Maybe  $\alpha$ )

#### Example

type URL = (String, String, Maybe Int, String) type Bookmark = (String, URL)

string = list char  $url = quad string string (maybe nat) string$ bookmark = pair string url